ź. CC Miftaburrahma R., M.Eng

LAPORAN KERJA PRAKTEK PEMBUATAN WEB

# PROFIL PAUD KUNIR CERIA III KOTAGEDE

YOGYAKARTA

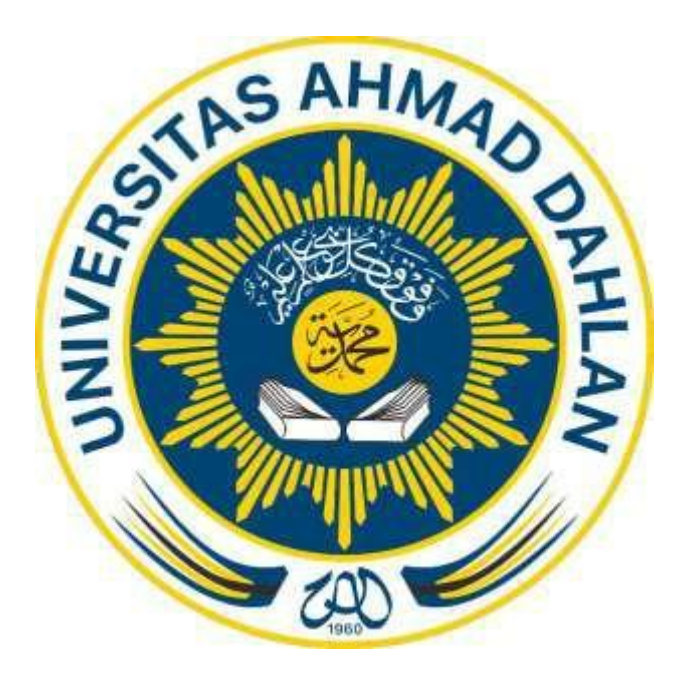

Oleh :

Rachman Andika Putra

1800018127

PROGRAM STUDI TEKNIK INFORMATIKA

FAKULTAS TEKNOLOGI INDUSTRI

UNIVERSITAS AHMAD DAHLAN

2021

#### **HALAMAN PERSETUJUAN INSTANSI**

Laporan Kerja Praktik ini telah disetujui sebagai proses pengajuan seminar bagi

**Nama** 

: Rachman Andika Putra

**NIM** 

: 1800018127

**Tempat Kerja Praktik** : Paud Kunir Ceria 3

Realisasi Waktu Pelaksanaan: 14 minggu

 $\overline{\mathfrak{c}}$ 

Yogyakarta, 20 September 2020

Menyetujui,

Ketua/Kepala/Direktur Instansi

MAIN Eva Rinawah 

### <span id="page-2-0"></span>**HALAMAN PENGESAHAN**

#### KERJA PRAKTIK

### PEMBUATAN WEB PROFIL

#### PAUD KUNIR CERIA III KOTAGEDE, YOGYAKARTA

Rachman Andika Putra

1800018127

Pembimbing : Miftahurrahma Rosyda, M.Eng

NIY. 60191225

Penguji : Faisal Fajri Rahani, S.Si., M.Cs.,

NIY. 60191224

Yogyakarta, …………….

Kaprodi Teknik Informatika

Nur Rochmah Dyah PA, S.T, M.Kom. 05/03/2021

NIP. 197608192005012001

#### **KATA PENGANTAR**

<span id="page-3-0"></span>Puji dan syukur sepatutnya penulis haturkan ke hadirat Allah SWT, zat pencipta dan maha kuasa atas segala hidayah dan karunia-Nya. Shalawat dan salam semoga senantiasa tercurah kepada junjungan alam Nabi Muhammad SAW. Alhamdulillahirabbil'alamin, dengan izin Allah SWT penulis dapat menyelesaikan penulisan laporan kerja Praktik yang berjudul "Pembuatan Web Profil Paud Kunir Ceria 3" sebagai salah satu persyaratan lulus matakuliah Kerja Praktik. Selama penulisan Laporan Kerja Praktik ini, penulis mendapat banyak bantuan tenaga, materi, informasi, waktu maupun motivasi yang tidak terhingga dari berbagai pihak. Karena itu dengan ketulusan dan kerendahan hati penulis mengucapkan terima kasih yang tidak terhingga kepada yang terhormat :

- 1. Eva Rinawati, selaku Kepala Sekolah Paud Kunir Ceria 3.
- 2. Susi Ananingsih, selaku pembimbing lapangan kerja praktik.
- 3. Nuril Anwar, S.T., M.Kom, selaku Koordinator Kerja Praktik Program Studi Teknik Informatika.
- 4. Miftahurrahma Rosyda, S.Kom., M.Eng, selaku dosen pembimbing kerja praktik.
- 5. Kedua orang tua tercinta yang selalu memberi doa serta dukungan kepada penulis.

Penulis menyadari bahwa masih banyak kekurangan dalam penyusunan Laporan Kerja Praktik ini. Karenanya penulis mengharapkan kritik dan saran yang membangun dari pembaca. Akhirnya kepada Allah SWT jugalah penulis berserah diri, semoga selalu dalam lindungan dan hidayah-Nya. Aamiin.

Yogyakarta, 15 Februari 2020

Rachman Andika Putra

ii

## **DAFTAR ISI**

<span id="page-4-0"></span>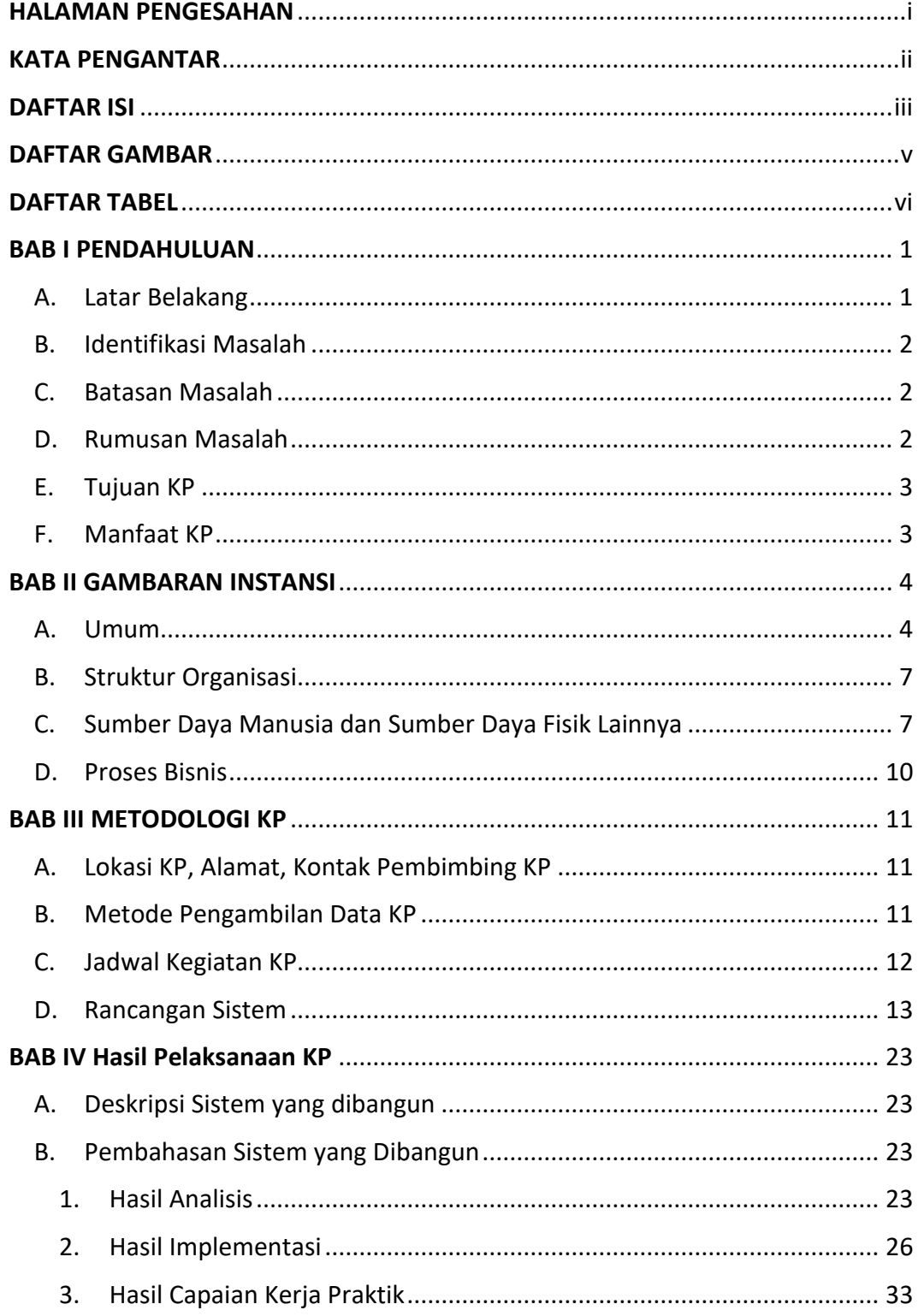

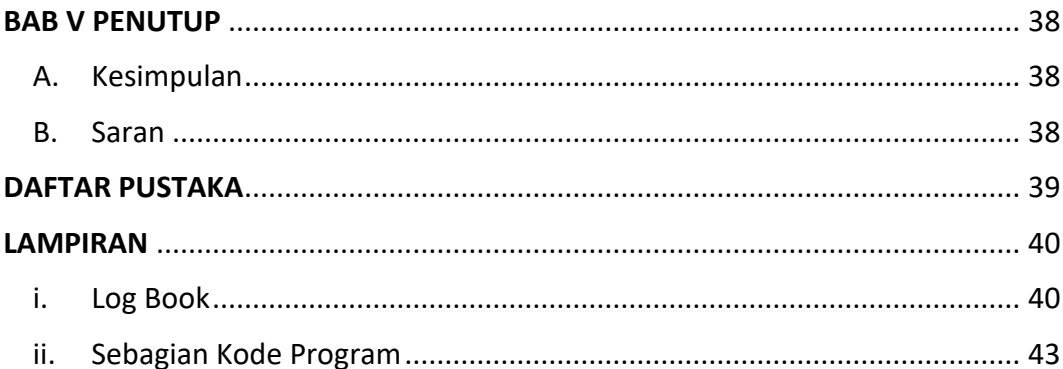

## **DAFTAR GAMBAR**

<span id="page-6-0"></span>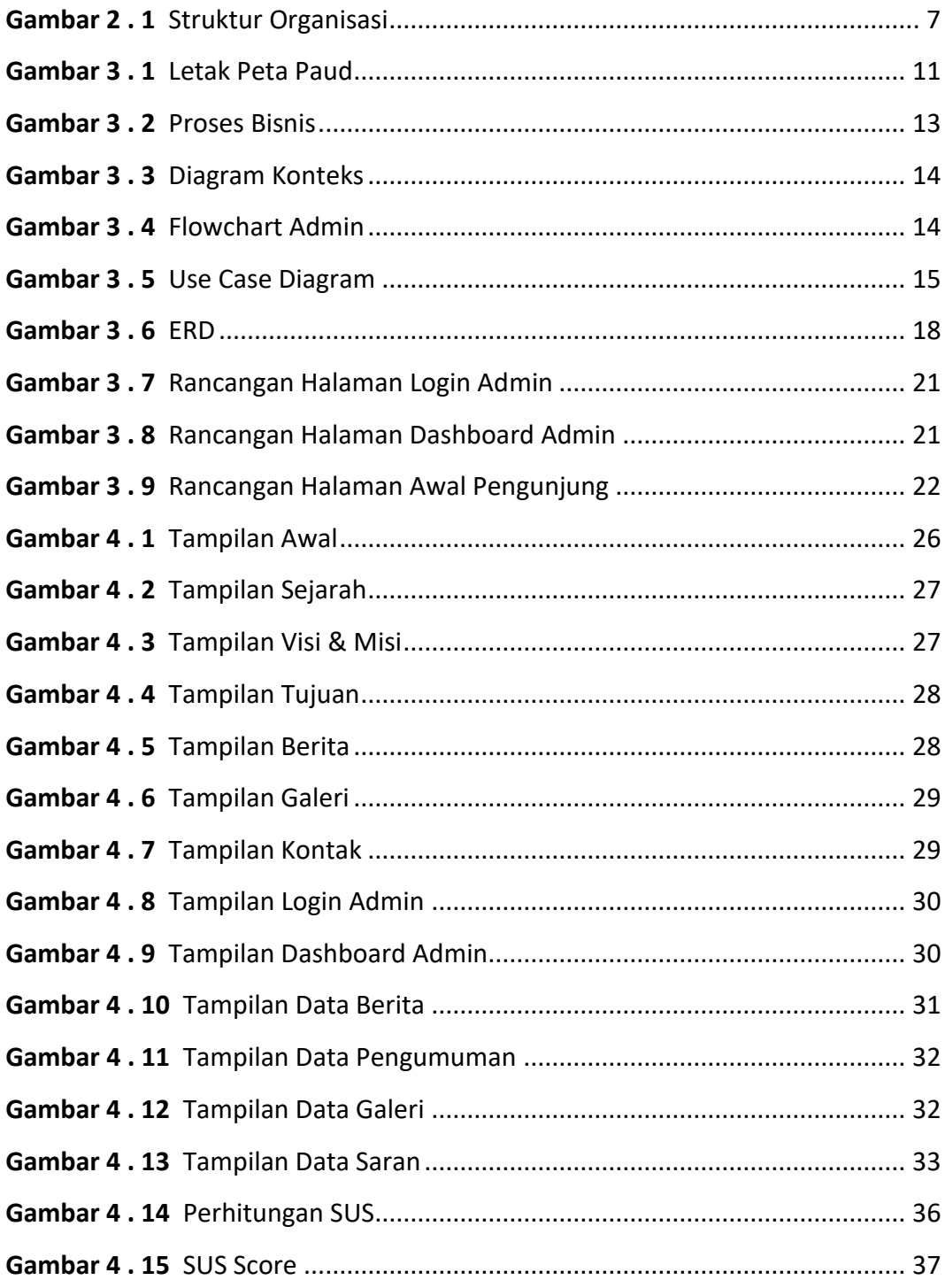

# **DAFTAR TABEL**

<span id="page-7-0"></span>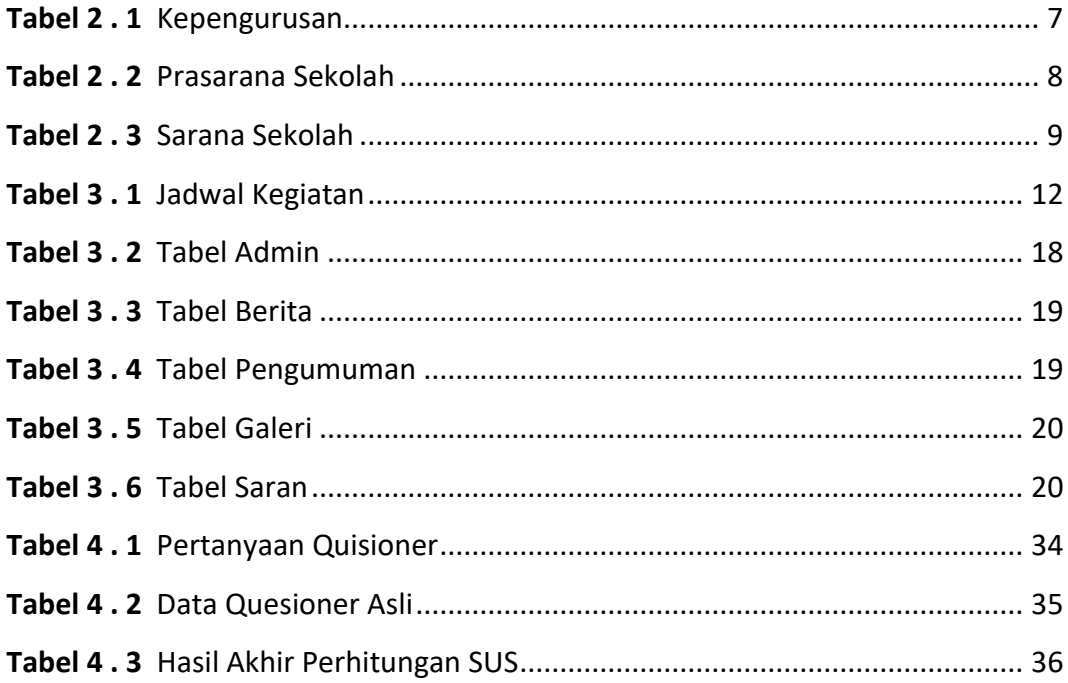